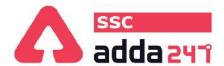

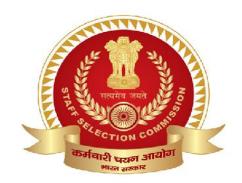

## SSC CGL TIER-II

MATHS PRACTICE BATCH

## BILINGUAL

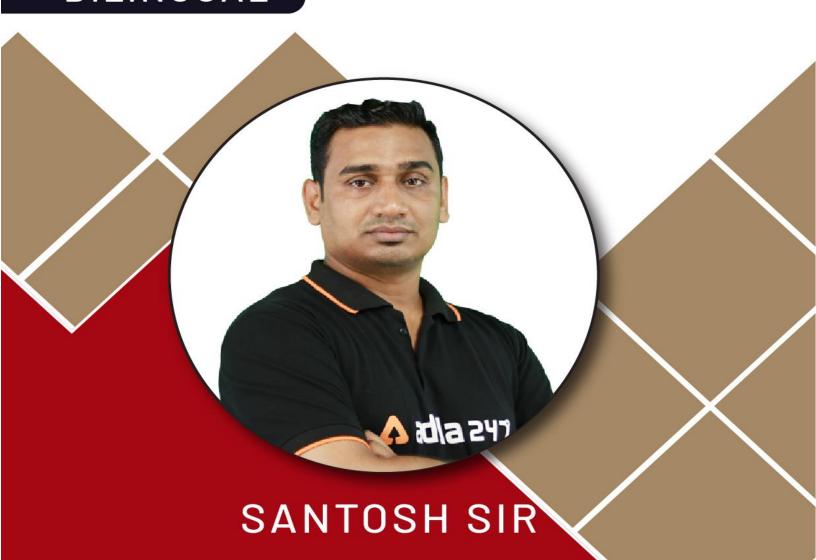

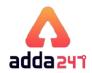

| Date                         | Time           | Subject | Topic                   |
|------------------------------|----------------|---------|-------------------------|
| 7 April 2020- 9 April 2020   | 3.00PM- 4.30PM | Maths   | Mock Test Paper 1       |
| 10 April 2020                | 3.00PM- 4.30PM | Maths   | Doubt Clearing Session  |
| 13 April 2020- 16 April 2020 | 3.00PM- 4.30PM | Maths   | Mock Test Paper 2       |
| 17 April 2020                | 3.00PM- 4.30PM | Maths   | Doubt Clearing Session  |
| 20 April 2020- 23 April 2020 | 3.00PM- 4.30PM | Maths   | Mock Test Paper 3       |
| 24 April 2020                | 3.00PM- 4.30PM | Maths   | Doubt Clearing Session  |
| 27 April 2020- 30 April 2020 | 3.00PM- 4.30PM | Maths   | Mock Test Paper 4       |
| 1 May 2020                   | 3.00PM- 4.30PM | Maths   | Doubt Clearing Session  |
| 4 May 2020- 7 May 2020       | 3.00PM- 4.30PM | Maths   | Mock Test Paper 5       |
| 8 May 2020                   | 3.00PM- 4.30PM | Maths   | Doubt Clearing Session  |
| 11 May 2020- 14 May 2020     | 3.00PM- 4.30PM | Maths   | Mock Test Paper 6       |
| 15 May 2020                  | 3.00PM- 4.30PM | Maths   | Doubt Clearing Session  |
| 18 May 2020- 21 May 2020     | 3.00PM- 4.30PM | Maths   | Mock Test Paper 7 & 8   |
| 22 May 2020                  | 3.00PM- 4.30PM | Maths   | Doubt Clearing Session  |
| 26 May 2020- 28 May 2020     | 3.00PM- 4.30PM | Maths   | Mock Test Paper 9 & 10  |
| 29 May 2020                  | 3.00PM- 4.30PM | Maths   | Doubt Clearing Session  |
| 1 June 2020- 4 June 2020     | 3.00PM- 4.30PM | Maths   | Mock Test Paper 11 & 12 |
| 5 June 2020                  | 3.00PM- 4.30PM | Maths   | Doubt Clearing Session  |
| 8 June 2020- 11 June 2020    | 3.00PM- 4.30PM | Maths   | Mock Test Paper 13 & 14 |
| 12 June 2020                 | 3.00PM- 4.30PM | Maths   | Doubt Clearing Session  |
| 15 June 2020- 18 June 2020   | 3.00PM- 4.30PM | Maths   | Mock Test Paper 15      |
| 19 June 2020                 | 3.00PM- 4.30PM | Maths   | Doubt Clearing Session  |

## MATHS(MAINS) PRACTICE BILINGUAL BATCH

## WHY TAKE THIS COURSE?

- ➤ Interactive classes let you get in touch with your favourite teachers as you can directly talk to them and solve your doubts.
- Complete course from basic to advance along with the tricks and tips to increase your speed.
- Topic wise test after each class with detailed solutions to help you solidify your concepts.
- Content based on latest pattern by the biggest content research team.
- ➤ 24\*7 Doubt clearing helps you in resolving your query anywhere, anytime.

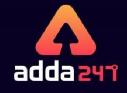

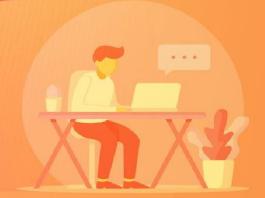